# ISLEVER

050-894

Novell ZENworks 7 Desktop Management Administration CNI

**DEMO** 

https://www.islever.com/050-894.html

https://www.islever.com/novell.html

For the most up-to-date exam questions and materials, we recommend visiting our website, where you can access the latest content and resources.

### **QUESTION NO: 1**

Before a user can access applications through application objects, the user must have the minimum of which rights?

- A. Trustee of the application objects and the Read right to the files
- B. Supervisor rights to the container where the applications were created
- C. Create, Read, and Compare rights to the root of the tree
- D. Create, Read, and Compare rights to the container where the applications were created
- E. Trustee of the container where the application objects are and the Read right to the files

Answer: A

# **QUESTION NO: 2**

When distributing software, you want to be able to change application properties such as files, INI settings and registry keys from Console One. Which software distribution mething should ou use?

- A. InstallSheild Repackager
- B. AdminStudio Repackager
- C. AdminStudio Tuner
- D. snAppShot

Answer: D

#### **QUESTION NO: 3**

Besides Asset Inventory, ZENworks Asset Manager also includes which components? (Choose 2.)

- A. Patch Management
- B. Server utilization trends
- C. Desktop usage trends
- D. Desktop Virus history
- E. License tracking

Answer: C,E

**QUESTION NO: 4** 

With reference to ZENworks Desktop Management imaging, which term refers to an archived collection of files to be added to an existing Windows installation on target workstation without overwriting the existing hard drive contents?

1

- A. File-only image
- B. Application transform
- C. Image-safe data area
- D. Add-on image
- E. Workstation image

**Answer: D** 

#### **QUESTION NO: 5**

Which ZENworks Asset Management component manages database purges, network discvery, and scheduled, Product Recognition Updates?

- A. Collector
- B. Collection Editor
- C. Collection Server
- D. Task Server
- E. Manager

Answer: D

# **QUESTION NO: 6**

Which DesktopDNA.exe switch configures the DNA Engine to automatically execute a migration without displaying the Personality Migration Wizard screens?

- A./NA
- B./A
- C./M
- D./T
- E./X
- F./Q

Answer: F

## **QUESTION NO: 7**

When installing ZENworks Desktop Management workstation agents, which information must be configured if the Novell Client is not being used to access policies and applications? (Choose 2.)

A. The DNS name or IP address of the middle tier server

- B. The HTTP port number used by the middle tier server
- C. The Workstation Manager agent
- D. The DNS name or IP address of the back-end server
- E. The Remote Management agent

Answer: A,B

### **QUESTION NO: 8**

For an application to be distributed to a workstation, what defines the information required to distribute it?

- A. The application container
- B. The application's .INI file
- C. The application object
- D. Novell application launcher (NAL)

**Answer: C** 

# **QUESTION NO: 9 HOTSPOT**

Click the Point and Click button to begin.

Click the option you would select to migrate users' My Documents folder.

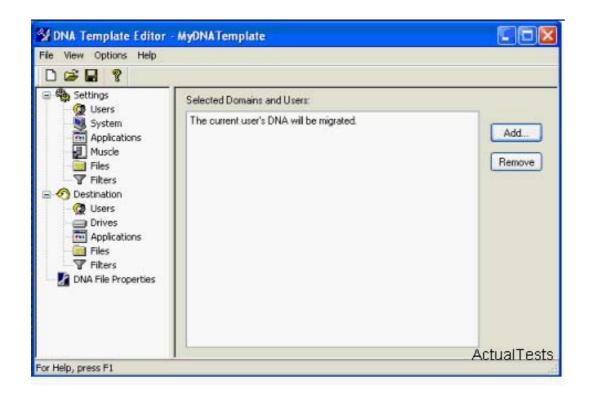